## **Web-**

Web- *Axxon Next* (. [Axxon Next](https://docs.itvgroup.ru/confluence/pages/viewpage.action?pageId=108299274) , [Axxon Next Web-\)](https://docs.itvgroup.ru/confluence/pages/viewpage.action?pageId=108299261).

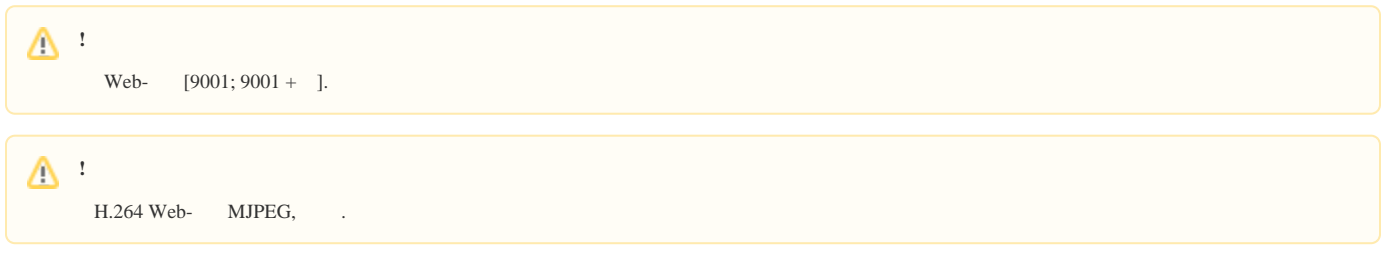

Web- *Axxon Next* :

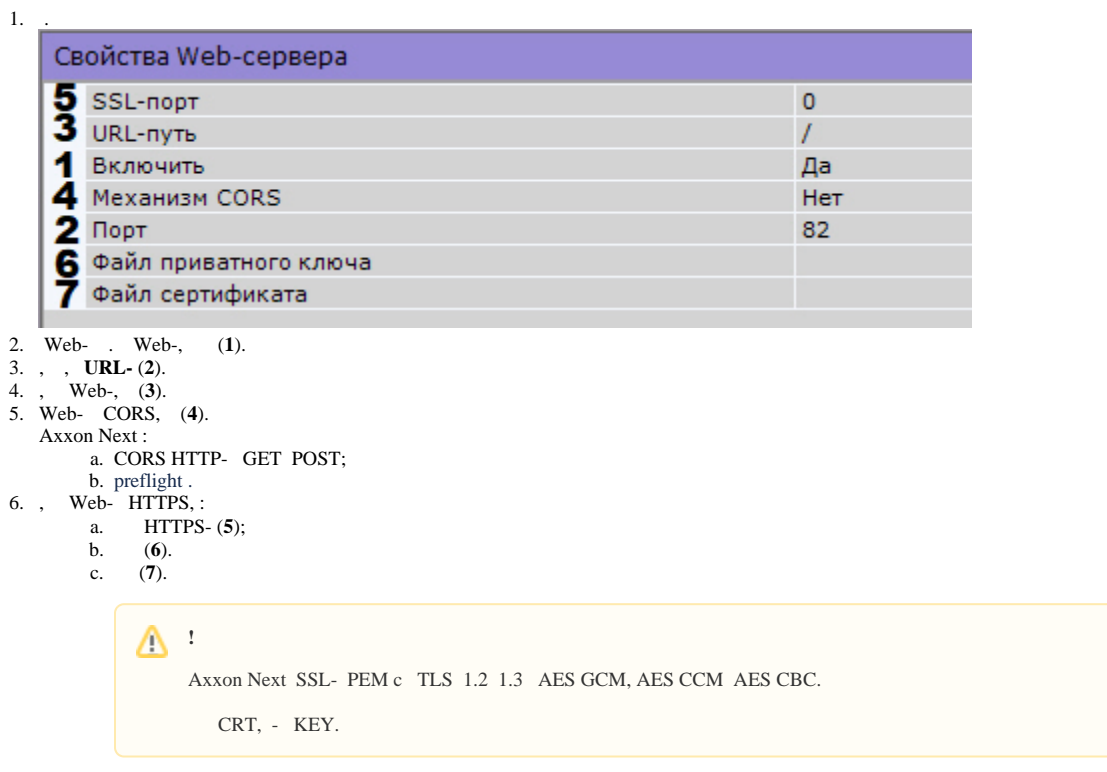

7. Web-.

Web- . Web- – http(s)://<IP- Axxon Next>:<>/<>. , IP- **10.0.11.1**, **8000**, **/asip-api**, Web- – [http://10.0.11.1:8000/asip-api.](http://10.0.11.1:8000/asip-api)

 [Axxon Next Web-](https://docs.itvgroup.ru/confluence/pages/viewpage.action?pageId=184372608)